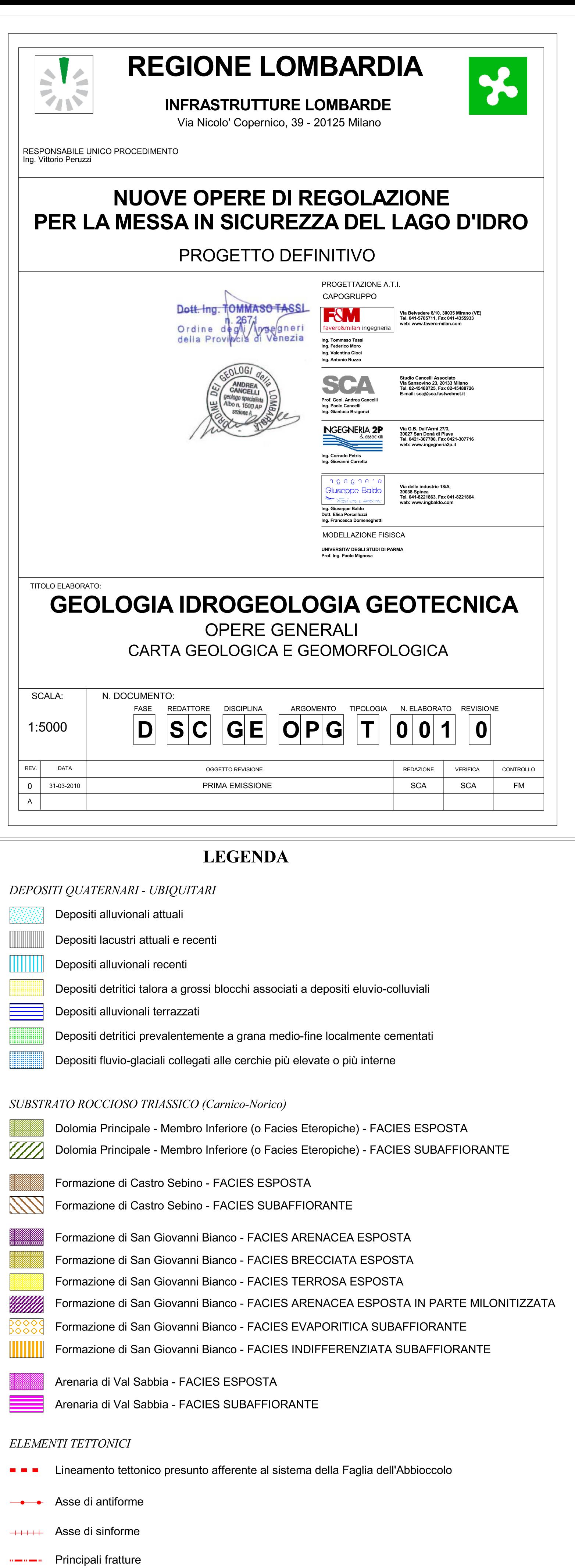

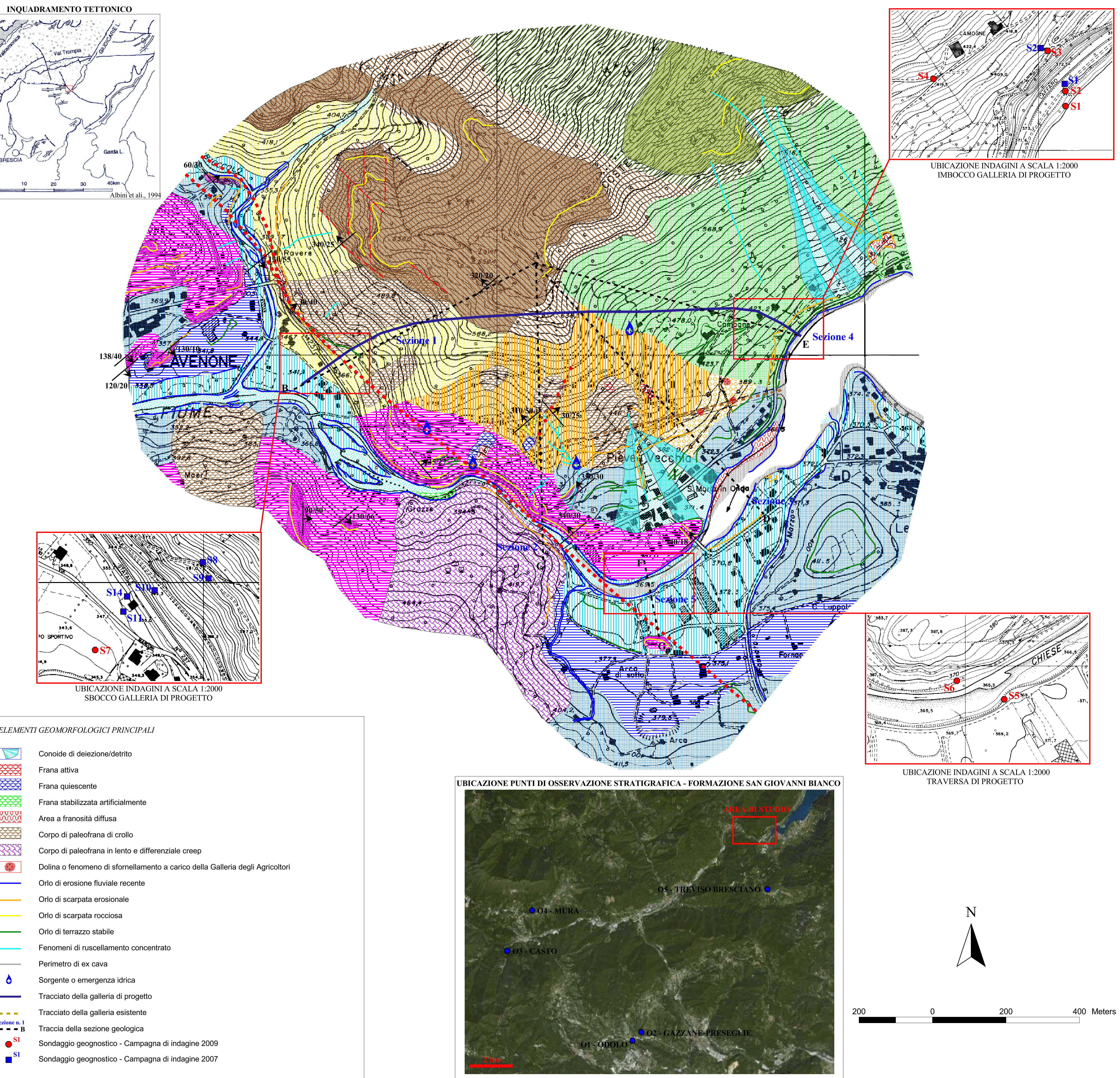

## ELEMENTI GEOMORFOLOGICI PRINCIPALI

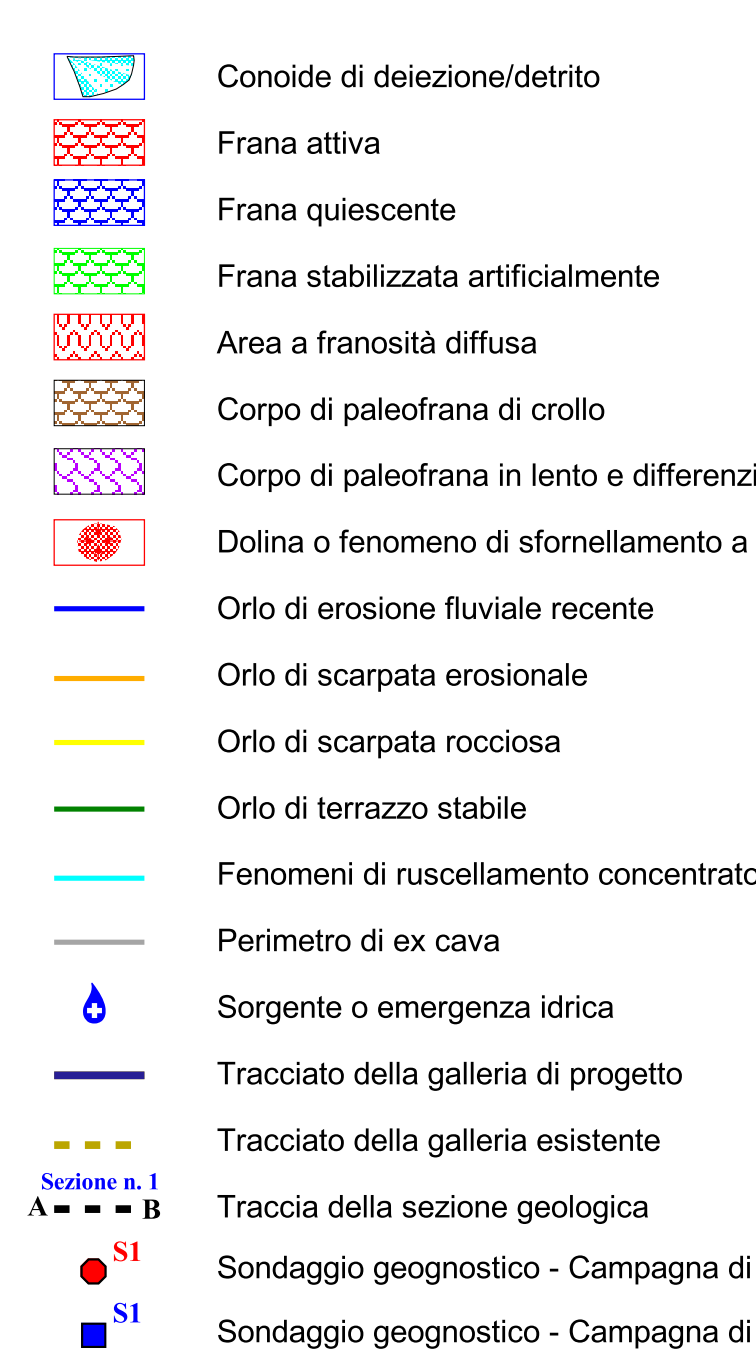

<u> Tanzania (</u>

**Contract Contract** 

**Contract Contract** 

 $\bullet$ 

**Contract Contract** 

 $\bullet$ 

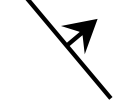